# **Foreman - Bug #26618**

# **Report generating do not show cancellation of the task properly**

04/15/2019 09:49 PM - Ondřej Ezr

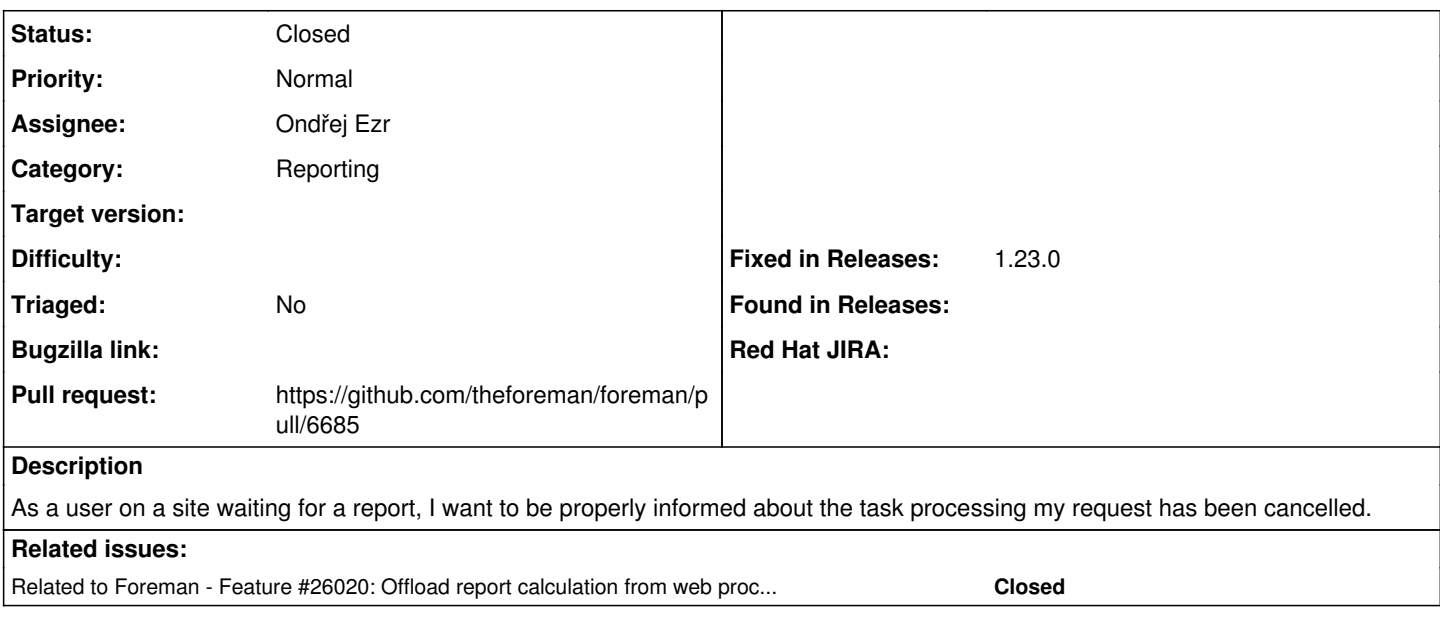

### **Associated revisions**

# **Revision 3348b39f - 05/07/2019 06:41 AM - Ondřej Ezr**

Fixes #26618 - show cancelled report generating (#6685)

#### **History**

### **#1 - 04/15/2019 09:50 PM - Ondřej Ezr**

*- Related to Feature #26020: Offload report calculation from web process using active job added*

#### **#2 - 04/15/2019 09:58 PM - The Foreman Bot**

*- Status changed from New to Ready For Testing*

*- Pull request https://github.com/theforeman/foreman/pull/6685 added*

### **#3 - 05/07/2019 06:41 AM - Marek Hulán**

*- Fixed in Releases 1.23.0 added*

## **#4 - 05/07/2019 07:05 AM - Ondřej Ezr**

*- Status changed from Ready For Testing to Closed*

Applied in changeset [3348b39f6f8c95abb368bb880053e7adcc1ca1b2](https://projects.theforeman.org/projects/foreman/repository/foreman/revisions/3348b39f6f8c95abb368bb880053e7adcc1ca1b2).

#### **#5 - 08/05/2019 01:44 PM - Tomer Brisker**

*- Subject changed from Report generating do not show cancelation of the task properly to Report generating do not show cancellation of the task properly*